# Graphing ACTIVITY Use after Lesson 6.3

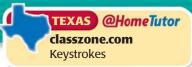

## **6.3** Use Operations with Functions

TEKS a.3, a.5, a.6

How can you use a graphing calculator to perform operations with functions?

**EXAMPLE** Perform function operations

Let  $f(x) = x^2 - 3x + 6$  and g(x) = x - 4. Find f(4) + g(4) and f(g(-2)).

#### STEP 1 Form sum

Enter  $y_1 = x^2 - 3x + 6$  and  $y_2 = x - 4$ . The sum can be entered as  $y_3 = y_1 + y_2$ . To do so, press VARS, choose the Y-Vars menu, and select Function.

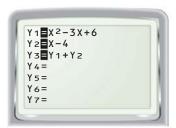

#### STEP 3 Form composition

The composition f(g(x)) can be entered as  $y_3 = y_1(y_2)$ .

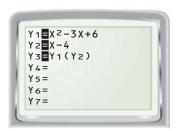

#### STEP 2 Evaluate sum

On the home screen, enter  $y_2(4)$  and press **ENTER**. The screen shows that  $y_3(4) = 10$ , so f(4) + g(4) = 10.

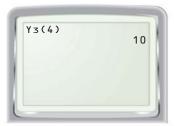

#### STEP 4 Evaluate composition

On the home screen, enter  $y_3(-2)$  and press **ENTER**. The screen shows that  $y_3(-2) = 60$ , so f(g(-2)) = 60.

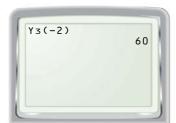

### PRACTICE

Use a graphing calculator and the functions f and g to find the indicated value.

**1.** 
$$f(x) = x^3 + 5x - 3$$
,  $g(x) = -3x^2 - x$ :  $g(7) + f(7)$  **2.**  $f(x) = x^{1/3}$ ,  $g(x) = 9x$ :  $\frac{f(-8)}{g(-8)}$ 

**3.** 
$$f(x) = 5x^3 - 3x^2$$
,  $g(x) = -2x^2 - 5$ ;  $g(2) - f(2)$ 

**2.** 
$$f(x) = x^{1/3}, g(x) = 9x: \frac{f(-8)}{g(-8)}$$

**4.** 
$$f(x) = 2x^2 + 7x - 2$$
,  $g(x) = x - 6$ :  $f(g(5))$